Tiffany Perumpail from cs61a

## Lazy Evaluation in Scheme

Streams are similar to lists, except that the tail of a stream is not evaluated until we asked to do it. This allows streams to be used to represent infinitely long lists.

#### Lazy evaluation

In Python, iterators and generators allowed for lazy evaluation

> Can represent large or infinite sequences

```
def ints(first):
     while True:
          yield first
          first += 1\Rightarrow > s = \text{ints}(1)\gg next(s)
1
\gg next(s)
\overline{2}
```
Scheme doesn't have iterators.

How about a list?

Second argument to cons is always evaluated

```
(define (ints first)
    (cons first (ints (+ first 1)))
```

```
scm> (ints 1)
maximum recursion depth exceeded
```
Instead of iterators,

Scheme uses streams

```
(define (ints first)
   (cons first
          (ints (+ first 1)))
scm> (ints 1)
maximum recursion depth exceeded
(1 . #[promise (not forced)])
                                   (define (ints first)
                                       (cons-stream first
                                                    (ints (+ first 1)))
                                 scm> (ints 1)
```
Lazy evaluation, just like iterators in Python

 $\sim$ 

```
scm> (define s (cons-stream 1 (cons-stream 2 nil)))
s
scm> s
(1 . #[promise (not forced)])
scm> (car s)
1
                                           Stream: (linked) list whose rest is
                                           lazily evaluated
                                            ○ A promise to compute
```
I don't need the rest of this list right now. Can you compute it for me later?

Sure, I promise to compute it right after I finish watching Stranger Things.

### scm>

```
scm> (define s (cons-stream 1 (cons-stream 2 nil)))
s
scm> s
(1 . #[promise (not forced)])
scm> (cdr s)
#[promise (not forced)]
                                         cdr returns the rest of a list
                                              list
```
- For normal lists, the rest is another
- The rest of a stream is a promise to compute the list

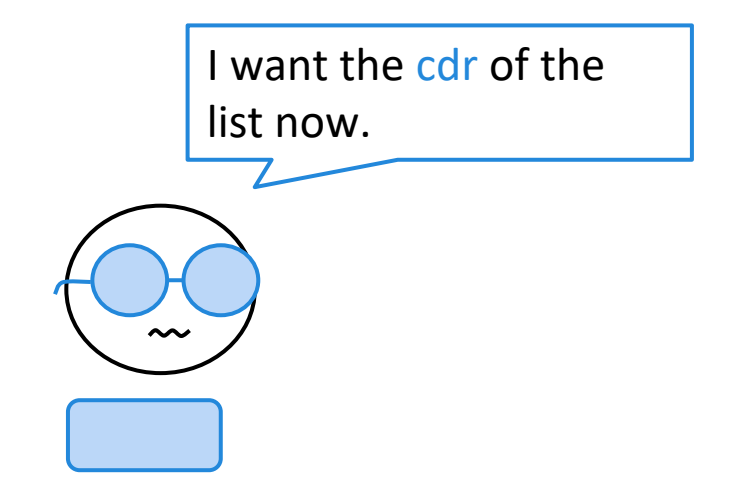

```
scm> (define s (cons-stream 1 (cons-stream 2 nil)))
s
scm> s
(1 . #[promise (not forced)])
scm> (cdr-stream s)
(2 . #[promise (not forced)])
scm> (cdr-stream (cdr-stream s))
()
                                      ● cdr-stream forces Scheme to
                                         compute the rest
```
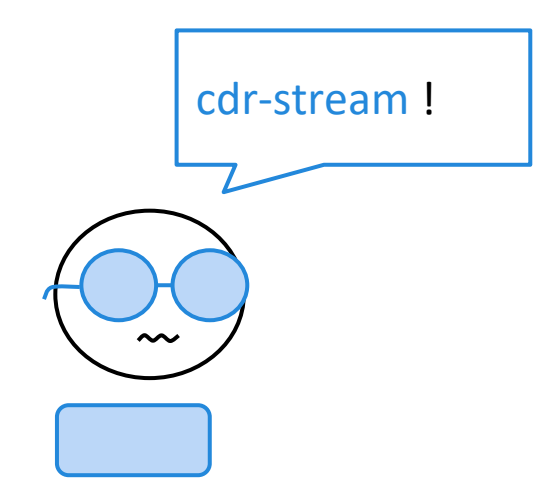

```
scm> (cdr-stream s)
(2 . #[promise (not forced)])
scm> (define s (cons-stream 1 (cons-stream 2 nil)))
s
scm> (cdr s)
#[promise (not forced)]
   Remember, a stream is just a regular Scheme pair whose 
                second element is a promise
scm> (cdr-stream (cdr-stream s))
()
```
#### Promises: delay

- Promise: an object that delays evaluation of an expression
	- o The delay special form creates promises

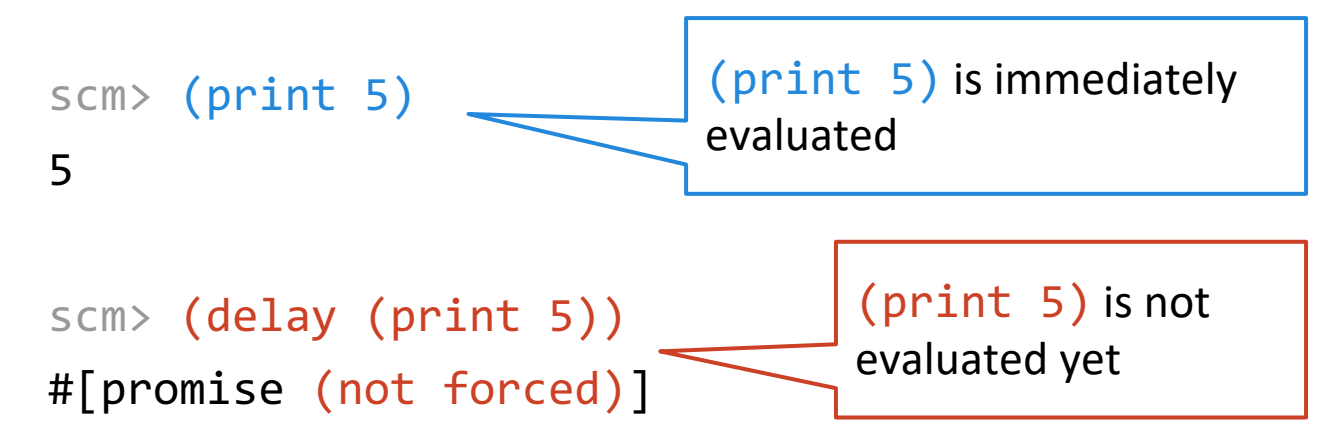

#### Promises: force

- The delay special form creates promises
- The force procedure evaluates the expression inside the promise

```
Evaluates (print 5)
                                         (print 5) is not 
                                        evaluated yet
scm> (define x (delay (print 5)))
x
scm> x
#[promise (not forced)]
scm> (force x)
5
scm> x
#[promise (forced)]
                       Error, in our interpreter
```
#### Promises

cons-stream and cdr-stream are syntactic sugar. Achieve the same effect with delay and force

```
scm> (define s (cons-stream 1 nil))) : scm> (define s (cons 1 (delay nil))))
                                      s
                                      scm> s
                                     (1 . #[promise (not forced)])
s
scm> s
(1 . #[promise (not forced)])
scm> (cdr-stream s)
()
                                     scm> (force (cdr s))
                                      ()
```
## Recursively Defined Streams - Constant Stream

Let's start with the constant stream. A constant stream is an infinitely long stream with a number repeated.

```
(define (constant-stream i)
   (cons-stream i (constant-stream i)))
```

```
scm> (define ones (constant-stream 1))
scm> (car ones)
1
scm> (car (cdr-stream ones))
1
```
## Check Your Understanding: Natural Number Stream

Let's define the naturals stream which is an infinitely long stream with the natural numbers starting at start.

```
(define (nats start)
  ______________________________)
                              Demo_1
```

```
scm> (define s (nats 0))
scm> (car s)
\thetascm> (car (cdr-stream s))
1
scm> (car (cdr-stream (cdr-stream s)))
2
```
Natural Number Stream

## (define (nats start) (cons-stream start (nats (+ start 1)))

## Add-Stream and Ints-Stream

Let's write a function that will add two infinite streams together and return a new stream.

```
(define (add-stream s1 s2)
       (cons-stream (+ (car s1) (car s2))
                                 (add-stream (cdr-stream s1) 
                                              (cdr-stream s2))))
```
Let's see it in action! Let's first define the ones stream again.

```
(define ones (cons-stream 1 ones))
```
This is the same as (constant-stream 1).

Let's use the ones stream and our new add-stream function to define the ints stream. This is the same as (nats 1). How do we do this?

```
(define ints (cons-stream 1 (add-stream ? ?))
```
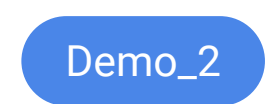

### Ints-Stream Solution

(define ones (cons-stream 1 ones)) (define ints (cons-stream 1 (add-stream ones ints))

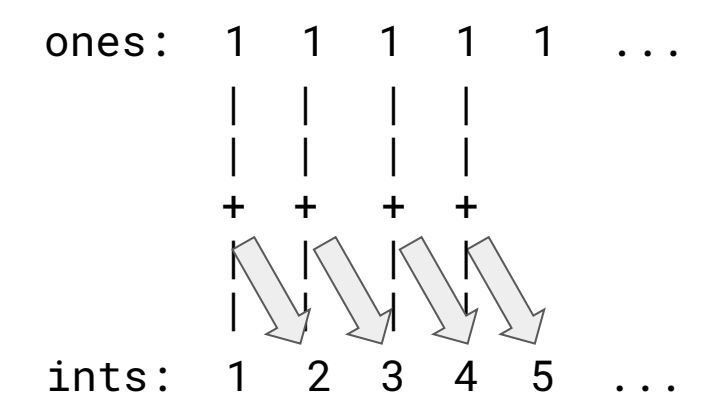

We can use infinite streams to build other infinite streams. This is the power of lazy evaluation, our current stream stays one step ahead of itself!

#### Examples: map-stream

- Implement (map-stream fn s):
	- fn is a one-argument function
	- s is a stream
- Returns a new stream with fn applied to elements of s

```
(define (map-stream fn s)
  'YOUR-CODE-HERE
)
```
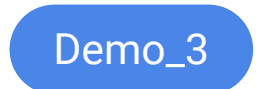

#### Examples: map-stream

How would you implement map-list?

```
(define (map-list fn s)
  (if (null? s)
       nil
       (cons (fn (car s))
               (\text{map-list} \text{fn} (\text{cdr} s))))
```
How about map-stream?

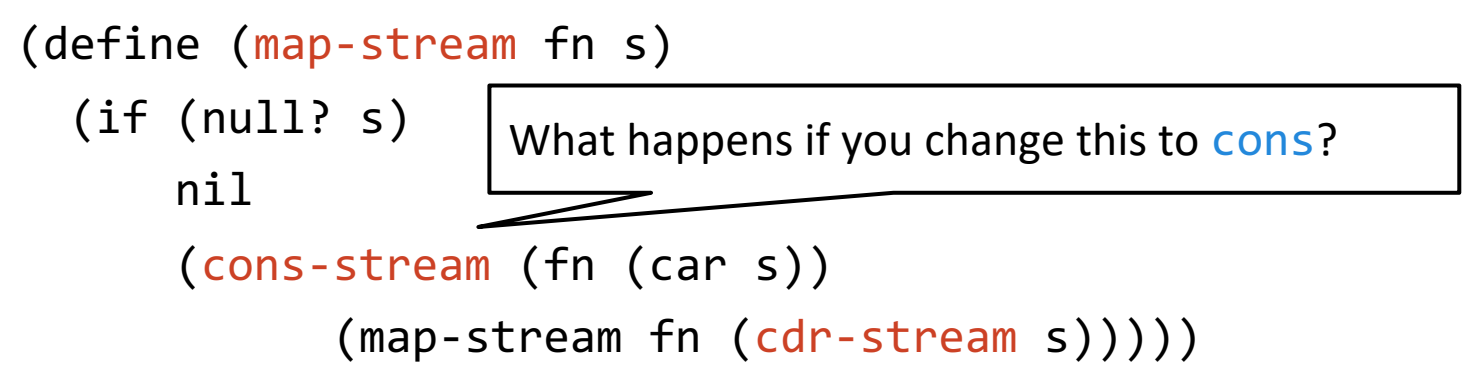

#### Examples: stream-to-list

- Implement (stream-to-list s num-elements):
	- s is a stream
	- num-elements is a non-negative integer
- Returns a Scheme list containing the first num-elements elements of s

```
scm> (stream-to-list (ints 1) 10)
(1 2 3 4 5 6 7 8 9 10)
```

```
(define (stream-to-list s num-elements)
  'YOUR-CODE-HERE
)
```
Demo\_4

#### Examples: stream-to-list

```
(define (stream-to-list s num-elements)
  (if (or (null? s) (= num-elements 0))
      nil
      (cons (car s)
            (stream-to-list (cdr-stream s)
                            (- num-elements 1))))
)
```